# **django-easy-pdf Documentation**

*Release 0.1.0*

**Filip Wasilewski**

February 24, 2016

#### Contents

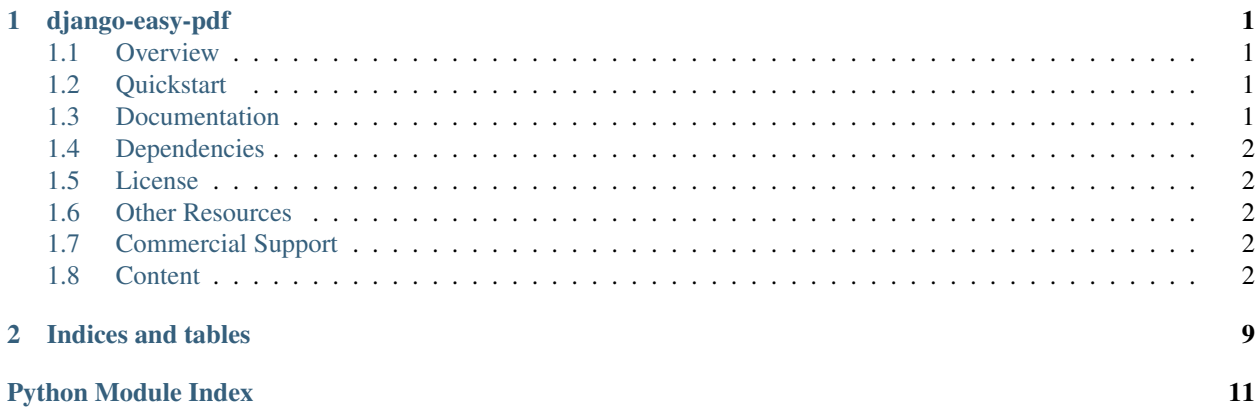

### **django-easy-pdf**

<span id="page-4-0"></span>Django PDF rendering, the easy way. Developed at [en.ig.ma software shop.](http://en.ig.ma)

### <span id="page-4-1"></span>**1.1 Overview**

This app makes rendering PDF files in Django really easy. It can be used to create invoices, bills and other documents from simple HTML markup and CSS styles. You can even embed images and use custom fonts.

The library provides both Class-Based View that is almost a drop-in replacement for Django's TemplateView as well as helper functions to render PDFs in the backend outside the request scope (i.e. using Celery workers).

## <span id="page-4-2"></span>**1.2 Quickstart**

- 1. Include django-easy-pdf, xhtml2pdf>=0.0.6 and reportlab>=2.7,<3 in your requirements.txt file.
- 2. Add easy\_pdf to INSTALLED\_APPS.
- 3. Create HTML template for PDF document and add a view that will render it:

```
{% extends "easy_pdf/base.html" %}
{% block content %}
   <div id="content">
        <h1>Hi there!</h1>
   </div>
{% endblock %}
```
**from easy\_pdf.views import** PDFTemplateView

```
class HelloPDFView(PDFTemplateView):
    template name = "hello.html"
```
# <span id="page-4-3"></span>**1.3 Documentation**

The full documentation is at [django-easy-pdf.rtfd.org.](http://django-easy-pdf.rtfd.org)

A live demo is at [easy-pdf.herokuapp.com.](https://easy-pdf.herokuapp.com/) You can run it locally after installing dependencies by running python demo.py script from the cloned repository.

# <span id="page-5-0"></span>**1.4 Dependencies**

django-easy-pdf depends on:

- $\cdot$  django >=1.5.1
- xhtml2pdf>=0.0.6
- reportlab>=2.7,<3

# <span id="page-5-1"></span>**1.5 License**

django-easy-pdf is released under the MIT license.

# <span id="page-5-2"></span>**1.6 Other Resources**

- GitHub repository <https://github.com/nigma/django-easy-pdf>
- PyPi Package site <http://pypi.python.org/pypi/django-easy-pdf>

# <span id="page-5-3"></span>**1.7 Commercial Support**

This app and many other help us build better software and focus on delivering quality projects faster. We would love to help you with your next project so get in touch by dropping an email at [en@ig.ma.](mailto:en@ig.ma)

# <span id="page-5-4"></span>**1.8 Content**

### **1.8.1 Installation**

Add django-easy-pdf=<version> and git+https://github.com/chrisglass/xhtml2pdf.git to your requirements.txt file or install it directly from the command line by invoking:

```
$ pip install django-easy-pdf
$ pip install "xhtml2pdf>=0.0.6" "reportlab>=2.7,<3"
```
### **1.8.2 Usage**

#### **Prepare HTML Templates**

Create a Django HTML template with embedded CSS style. You can use special style attributes to format the PDF output.

For more information on the supported HTML and CSS rules see docs at <https://github.com/chrisglass/xhtml2pdf/blob/master/doc/usage.rst>

You can also use custom embeddable resources like images and fonts. Put them inside Django's STATIC\_ROOT directory and make sure they are available locally on the server even if you are serving your static files from S3 or other CDN.

For now only local resources are supported.

```
{% extends "easy_pdf/base.html" %}
{% block extra_style %}
   <style type="text/css">
       @font-face { font-family: Lato; src: url(fonts/Lato-Reg.ttf); }
       body {
            font-family: "Lato", "Helvetica", "sans-serif";
            color: #333333;
        }
   </style>
{% endblock %}
{% block content %}
   <div id="content">
        <div class="main">
            <h1>Hi there!</h1>
        </div>
   </div>
{% endblock %}
```
#### **Create PDF rendering views**

This part is easy. The PDF rendering view inherits from [TemplateResponseMixin](http://docs.djangoproject.com/en/1.6/ref/class-based-views/mixins-simple/#django.views.generic.base.TemplateResponseMixin) so it works in the same way as Django's [TemplateView](http://docs.djangoproject.com/en/1.6/ref/class-based-views/base/#django.views.generic.base.TemplateView). Just point it to a HTML template and define [get\\_context\\_data\(\)](http://docs.djangoproject.com/en/1.6/ref/class-based-views/mixins-simple/#django.views.generic.base.ContextMixin.get_context_data) method to pass any extra variables to the template:

```
from easy_pdf.views import PDFTemplateView
class HelloPDFView(PDFTemplateView):
   template_name = "hello.html"
   def get_context_data(self, **kwargs):
        return super(HelloPDFView, self).get_context_data(
           pagesize="A4",
           title="Hi there!",
            **kwargs
        )
```
Then add the view to your url config and start serving PDF files rendered from the HTML template.

```
urlpatterns = patterns("",
   url(r"^hello.pdf$", HelloPDFView.as_view())
)
```
#### **Rendering PDF outside Django views**

See *[PDF rendering functions](#page-7-0)*.

### <span id="page-7-5"></span>**1.8.3 API Overview**

#### <span id="page-7-4"></span>**Views**

#### **PDFTemplateResponseMixin**

```
class easy_pdf.views.PDFTemplateResponseMixin
```
Bases: [django.views.generic.base.TemplateResponseMixin](http://docs.djangoproject.com/en/1.6/ref/class-based-views/mixins-simple/#django.views.generic.base.TemplateResponseMixin)

A mixin class that implements PDF rendering and Django response construction.

#### <span id="page-7-1"></span>**pdf\_filename** = None

Optional name of the PDF file for download. Leave blank for display in browser.

#### <span id="page-7-2"></span>**pdf\_kwargs** = None

Additional params passed to render\_to\_pdf\_response()

#### **get\_pdf\_filename**()

Returns pdf filename value by default.

If left blank the browser will display the PDF inline. Otherwise it will pop up the "Save as.." dialog.

Return type str()

#### **get\_pdf\_kwargs**()

Returns [pdf\\_kwargs](#page-7-2) by default.

The kwargs are passed to render\_to\_pdf\_response() and xhtml2pdf.pisa.pisaDocument().

#### Return type [dict](http://docs.python.org/library/stdtypes.html#dict)

**get\_pdf\_response**(*context*, *\*\*response\_kwargs*) Renders PDF document and prepares response.

Returns Django HTTP response

Return type [django.http.HttpResponse](http://docs.djangoproject.com/en/1.6/ref/request-response/#django.http.HttpResponse)

**render\_to\_response**(*context*, *\*\*response\_kwargs*)

#### **PDFTemplateView**

```
class easy_pdf.views.PDFTemplateView(**kwargs)
```

```
easy_pdf.views.PDFTemplateResponseMixindjango.views.generic.base.ContextMixin,
django.views.generic.base.View
```
Concrete view for serving PDF files.

```
class HelloPDFView(PDFTemplateView):
    template_name = "hello.html"
```
**get**(*request*, *\*args*, *\*\*kwargs*)

Handles GET request and returns HTTP response.

#### <span id="page-7-0"></span>**PDF rendering functions**

easy\_pdf.rendering.**render\_to\_pdf**(*template*, *context*, *encoding=u'utf-8'*, *\*\*kwargs*) Create PDF document from Django html template.

#### <span id="page-8-0"></span>**Parameters**

- **template**  $(str)$  $(str)$  $(str)$  path to Django template
- **context** ([dict](http://docs.python.org/library/stdtypes.html#dict) or [django.template.Context](http://docs.djangoproject.com/en/1.6/ref/templates/api/#django.template.Context)) template context

Returns rendered PDF

Return type bytes

Raises [PDFRenderingError](#page-9-0), [UnsupportedMediaPathException](#page-9-1)

easy\_pdf.rendering.**render\_to\_pdf\_response**(*request*, *template*, *context*, *filename=None*, *encoding=u'utf-8'*, *\*\*kwargs*) Renders a PDF response using given request, template and context.

If filename param is specified then the response Content-Disposition header will be set to attachment making the browser display a "Save as.." dialog.

#### **Parameters**

- **request** ([django.http.HttpRequest](http://docs.djangoproject.com/en/1.6/ref/request-response/#django.http.HttpRequest)) Django request
- **template**  $(str)$  $(str)$  $(str)$  path to Django template
- **context** ([dict](http://docs.python.org/library/stdtypes.html#dict) or [django.template.Context](http://docs.djangoproject.com/en/1.6/ref/templates/api/#django.template.Context)) template context

Return type [django.http.HttpResponse](http://docs.djangoproject.com/en/1.6/ref/request-response/#django.http.HttpResponse)

#### **Other lower-level helpers**

easy\_pdf.rendering.**html\_to\_pdf**(*content*, *dest*, *encoding="utf-8"*, *link\_callback=fetch\_resources*,

*\*\*kwargs*) Converts html content into PDF document.

Parameters **content** ([unicode](http://docs.python.org/library/functions.html#unicode)) – html content

Returns PDF content

Return type bytes

Raises [PDFRenderingError](#page-9-0)

#### easy\_pdf.rendering.**fetch\_resources**(*uri*, *rel*)

Retrieves embeddable resource from given uri.

For now only local resources (images, fonts) are supported.

**Parameters**  $uri$  ( $str$ ) – path or url to image or font resource

Returns path to local resource file.

Return type [str](http://docs.python.org/library/functions.html#str)

Raises [UnsupportedMediaPathException](#page-9-1)

easy\_pdf.rendering.**make\_response**(*content*, *filename=None*, *content\_type=u'application/pdf '*) Wraps content into HTTP response.

If filename is specified then Content-Disposition: attachment header is added to the response.

Default Content-Type is application/pdf.

#### **Parameters**

• **content** (bytes) – response content

- <span id="page-9-4"></span>• **filename** ([str](http://docs.python.org/library/functions.html#str)) – optional filename for file download
- **content\_type**  $(str)$  $(str)$  $(str)$  response content type

```
django.http.HttpResponse
```

```
easy_pdf.rendering.encode_filename(filename)
```
Encodes filename part for Content-Disposition: attachment.

```
>>> print(encode_filename("abc.pdf"))
filename=abc.pdf
>>> print(encode_filename("aa bb.pdf"))
filename*=UTF-8''aa%20bb.pdf
>>> print(encode_filename(u"zażółć.pdf"))
filename*=UTF-8''za%C5%BC%C3%B3%C5%82%C4%87.pdf
```
#### <span id="page-9-3"></span>**Exceptions**

<span id="page-9-2"></span>exception easy\_pdf.exceptions.**EasyPDFError** Bases: [exceptions.Exception](http://docs.python.org/library/exceptions.html#exceptions.Exception)

Base error class

<span id="page-9-1"></span>exception easy\_pdf.exceptions.**UnsupportedMediaPathException** Bases: [easy\\_pdf.exceptions.EasyPDFError](#page-9-2)

Resource not found or unavailable

<span id="page-9-0"></span>exception easy\_pdf.exceptions.**PDFRenderingError**(*message*, *content*, *log*, *\*args*, *\*\*kwargs*) Bases: [easy\\_pdf.exceptions.EasyPDFError](#page-9-2)

PDF Rendering error. Check HTML template for errors.

### **1.8.4 Contributing**

Contributions are welcome, and they are greatly appreciated! Every little bit helps, and credit will always be given.

You can contribute in many ways:

#### **Types of Contributions**

#### **Report Bugs**

Report bugs at [https://github.com/nigma/django-easy-pdf/issues.](https://github.com/nigma/django-easy-pdf/issues)

If you are reporting a bug, please include:

- Your operating system name and version.
- Any details about your local setup that might be helpful in troubleshooting.
- Detailed steps to reproduce the bug.

#### **Fix Bugs**

Look through the GitHub issues for bugs. Anything tagged with "bug" is open to whoever wants to implement it.

#### **Implement Features**

Look through the GitHub issues for features. Anything tagged with "feature" is open to whoever wants to implement it.

#### **Write Documentation**

django-easy-pdf could always use more documentation, whether as part of the official django-easy-pdf docs, in docstrings, or even on the web in blog posts, articles, and such.

#### **Submit Feedback**

The best way to send feedback is to file an issue at [https://github.com/nigma/django-easy-pdf/issues.](https://github.com/nigma/django-easy-pdf/issues)

If you are proposing a feature:

- Explain in detail how it would work.
- Keep the scope as narrow as possible, to make it easier to implement.
- Remember that this is a volunteer-driven project, and that contributions are welcome :)

#### **Get Started!**

Ready to contribute? Here's how to set up *django-easy-pdf* for local development.

- 1. Fork the *django-easy-pdf* repo on GitHub.
- 2. Clone your fork locally:

\$ git clone git@github.com:your\_name\_here/django-easy-pdf.git

3. Install your local copy into a virtualenv. Assuming you have virtualenvwrapper installed, this is how you set up your fork for local development:

```
$ mkvirtualenv django-easy-pdf
$ cd django-easy-pdf/
$ python setup.py develop
```
4. Create a branch for local development:

\$ git checkout -b name-of-your-bugfix-or-feature

Now you can make your changes locally.

5. When you're done making changes, check that your changes pass flake8:

\$ flake8 easy\_pdf

To get flake8, just pip install them into your virtualenv.

6. Commit your changes and push your branch to GitHub:

```
$ git add .
$ git commit -m "Your detailed description of your changes."
$ git push origin name-of-your-bugfix-or-feature
```
7. Submit a pull request through the GitHub website.

#### **Pull Request Guidelines**

Before you submit a pull request, check that it meets these guidelines:

- 1. If the pull request adds functionality, the docs should be updated. Put your new functionality into a function with a docstring, and add the feature to the list in README.rst.
- 2. The pull request should work for Python 2.7, and 3.3 (if there are compatible 3rd party packages available). Check [https://travis-ci.org/nigma/django-easy-pdf/pull\\_requests](https://travis-ci.org/nigma/django-easy-pdf/pull_requests) and make sure that the tests pass for all supported Python versions.

### **1.8.5 Credits**

#### **Development Lead**

• Filip Wasilewski [<en@ig.ma>](mailto:en@ig.ma)

#### **Contributors**

- Jon Bolt (@epicbagel)
- @msaizar
- @SaeX

### **1.8.6 History**

#### **0.1.0 (2014-01-24)**

• First release

**CHAPTER 2**

**Indices and tables**

- <span id="page-12-0"></span>• genindex
- modindex
- search

Python Module Index

### <span id="page-14-0"></span>e

easy\_pdf.exceptions, [6](#page-9-3)

### r

easy\_pdf.rendering, [4](#page-7-0)

### v

easy\_pdf.views, [4](#page-7-4)

# E

easy\_pdf.exceptions (module), [6](#page-9-4) easy\_pdf.rendering (module), [4](#page-7-5) easy\_pdf.views (module), [4](#page-7-5) EasyPDFError, [6](#page-9-4) encode\_filename() (in module easy\_pdf.rendering), [6](#page-9-4)

# F

fetch resources() (in module easy pdf.rendering), [5](#page-8-0)

# G

get() (easy\_pdf.views.PDFTemplateView method), [4](#page-7-5) get\_pdf\_filename() (easy\_pdf.views.PDFTemplateResponseMixin method), [4](#page-7-5) get\_pdf\_kwargs() (easy\_pdf.views.PDFTemplateResponseMixin

method), [4](#page-7-5) get\_pdf\_response() (easy\_pdf.views.PDFTemplateResponseMixin method), [4](#page-7-5)

# H

html\_to\_pdf() (in module easy\_pdf.rendering), [5](#page-8-0)

# M

make\_response() (in module easy\_pdf.rendering), [5](#page-8-0)

### P

pdf\_filename (easy\_pdf.views.PDFTemplateResponseMixin attribute), [4](#page-7-5) pdf\_kwargs (easy\_pdf.views.PDFTemplateResponseMixin attribute), [4](#page-7-5) PDFRenderingError, [6](#page-9-4) PDFTemplateResponseMixin (class in easy\_pdf.views), [4](#page-7-5) PDFTemplateView (class in easy\_pdf.views), [4](#page-7-5)

# R

render\_to\_pdf() (in module easy\_pdf.rendering), [4](#page-7-5) render\_to\_pdf\_response() (in module easy\_pdf.rendering), [5](#page-8-0) render\_to\_response() (easy\_pdf.views.PDFTemplateResponseMixin method), [4](#page-7-5)

### U

UnsupportedMediaPathException, [6](#page-9-4)